## SAP ABAP table /BOBF/S\_BUF\_DATA\_WRITE {Node with Data from Mapper}

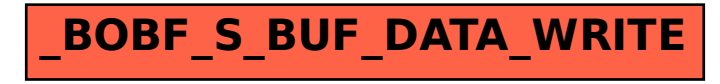